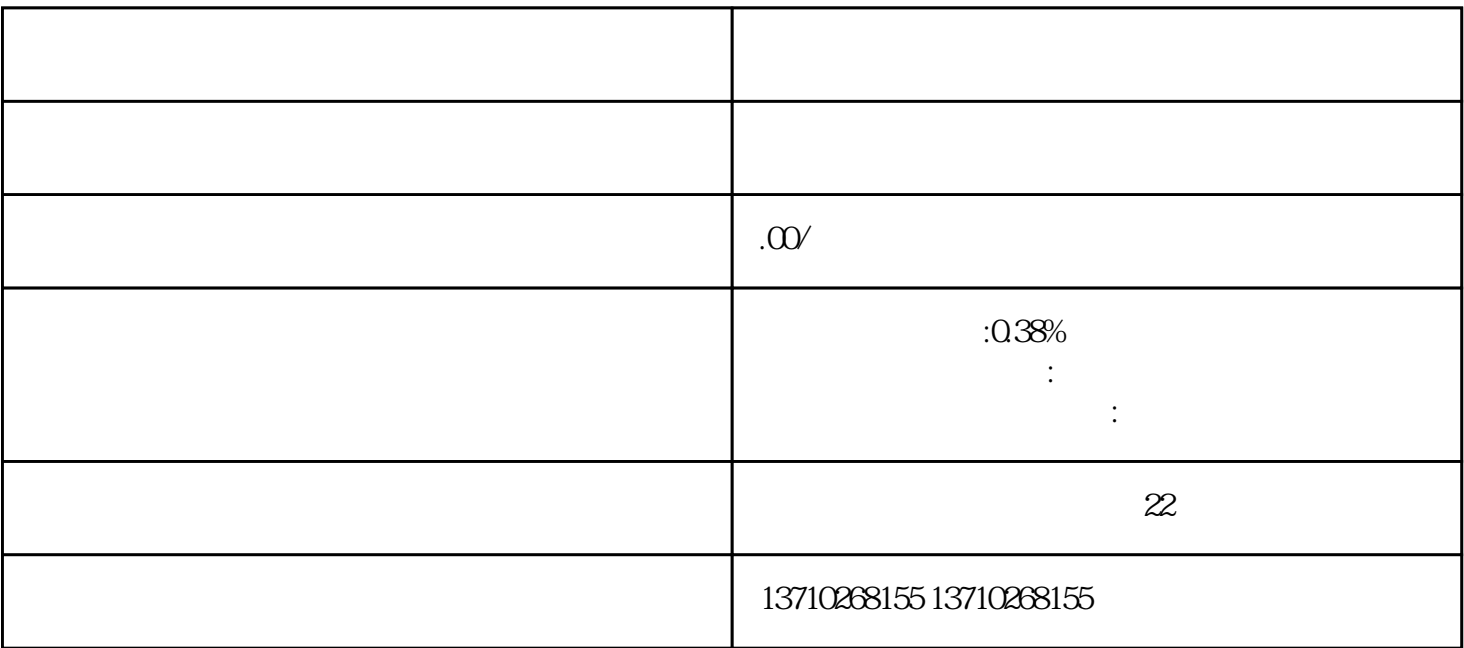

 $1$  $2 \qquad \qquad (\qquad \qquad )$ 

 $3 \t 1 \t 5 \t 1-2$ 

- 
- 
- 
- 3 APP
- 
- 
- 

[珠宝首饰店怎么开通企业对公账户收款码](https://99828154.b2b.11467.com/news/6678093.asp)